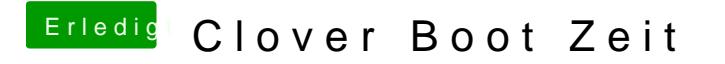

Beitrag von crusadegt vom 15. Oktober 2015, 23:10

Oder aber in die EFI. das klappt auch wunderbar